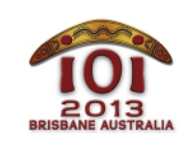

### **International Olympiad in Informatics 2013**

613 July 2013 Brisbane, Australia Day 2 tasks **game** bay 2 tasks **game** 

Polish -

Bazza i Shazza grają w grę. Plansza do gry jest prostokątem podzielonym na R×C kwadratowych pól ułożonych w R wierszy po C kolumn. Wiersze są ponumerowane  $[0, ..., R-1]$ , zaś kolumny - 0, ...,  $c-1$ . Przez  $(P,Q)$  oznaczamy pole w wierszu P i kolumnie Q. Każde pole zawiera nieujemną liczbę całkowitą. Na początku gry wszystkie te liczby są równe zeru.

Gra przebiega następująco. W każdym momencie Bazza może albo

- $\blacksquare$  zaktualizować wartość w komórce  $(P,Q)$ , albo
- poprosić Shazzę o obliczenie największego wspólnego dzielnika (NWD) wszystkich liczb w prostokątnym fragmencie planszy, którego skrajne pola, położone w przeciwległych rogach, to  $(P, Q)$  i  $(U, V)$ .

Bazza wykona  $N_0 + N_0$  czynności (dokona  $N_0$  aktualizacji i zada  $N_0$  pytań), zanim znudzi się i pójdzie pograć w krykieta.

Twoim zadaniem jest udzielenie poprawnych odpowiedzi na pytania Bazzy.

## Przykład

Przyjmijmy  $R = 2$  i  $C = 3$ . Bazza wykonuje najpierw następujące aktualizacje:

- $\blacksquare$  zmienia wartość pola  $(0, 0)$  na 20;
- $\blacksquare$  zmienia wartość pola  $(0, 2)$  na 15;
- $\blacksquare$  zmienia wartość pola  $(1, 1)$  na 12.

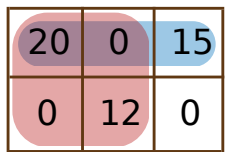

Wynikowa plansza została pokazana na powyższym rysunku. Bazza zadaje następnie pytania o NWD liczb z prostokątnych fragmentów wyznaczonych przez pola:

- $(0,0)$  i  $(0,2)$ : w tym prostokącie znajdują się trzy liczby: 20, 0 i 15; ich NWD wynosi 5.  $\blacksquare$
- $\bullet$   $(0,0)$  i  $(1,1)$ : w tym prostokącie znajdują się cztery liczby: 20, 0, 0 i 12; ich NWD wynosi 4.

Przyjmijmy teraz, że Bazza wykonuje następujące aktualizacje:

- $\blacksquare$  zmienia wartość pola  $(0, 1)$  na 6;
- $\blacksquare$  zmienia wartość pola  $(1,1)$  na 14.

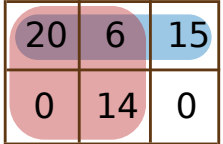

Nowa plansza została pokazana na powyższym rysunku. Bazza zadaje następnie pytania o NWD liczb z prostokątnych fragmentów wyznaczonych przez pola:

- $(0,0)$  i  $(0,2)$ : trzy liczby w tym prostokącie to teraz 20, 6 i 15, a ich NWD wynosi 1.  $\blacksquare$
- $\bullet$   $(0,0)$  i  $(1,1)$  : cztery liczby w tym prostokącie to teraz 20, 6, 0 i 14, a ich NWD wynosi 2.

Bazza wykonał  $N_U = 5$  aktualizacji i zadał  $N_Q = 4$  pytania.

## Implementacja

Powinieneś zgłosić plik z implementacją funkcji init(), update() i calculate() opisanych poniżej.

Aby Ci pomóc, szablony rozwiązań umieszczone na Twoim komputerze (game.c), game.cpp i game.pas) zawierają funkcję gcd2(X, Y), która oblicza największy wspólny dzielnik dwóch nieujemnych liczb całkowitych  $X$  i Y. Jeśli  $X=Y=0$ , gcd2(X, Y) zwraca  $\Theta$ .

Funkcja ta działa na tyle szybko, że za jej pomocą można napisać rozwiązanie uzyskujące maksymalną punktację. W szczególności, jej czas działania jest w najgorszym razie proporcjonalny  $d\mathbf{o}$   $\log(X+Y)$ .

### Twoja funkcja: **init()**

 $C/(++$  void init(int R, int C); Pascal procedure init(R, C : LongInt);

Opis

Twoje rozwiązanie powinno zawierać implementację tej funkcji.

Ta funkcja podaje Ci wymiary planszy i pozwala Ci na zainicjowanie zmiennych globalnych i struktur danych. Zostanie ona wywołana dokładnie raz, przed wszystkimi wywołaniami funkcji  $update()$  i calculate().

Argumenty

- R: liczba wierszy.  $\blacksquare$
- C: liczba kolumn.

#### Twoja funkcja: **update()**

```
C/(++ void update(int P, int Q, long long K);
Pascal procedure update(P, Q : LongInt; K : Int64);
```
Opis

Twoje rozwiązanie powinno zawierać implementację tej funkcji.

Ta funkcja zostaje wywołana, gdy Bazza zmienia jakąś liczbę na planszy.

Argumenty

- **P:** numer wiersza ( $0 \le P \le R 1$ ).  $\blacksquare$
- $\blacksquare$  Q: numer kolumny ( $0 \le Q \le C-1$ ).
- K : nowa liczba całkowita, którą należy wpisać w podane pole ( $0 ≤ K ≤ 10^{18}$ ). Może być ona równa poprzedniej wartości na tym polu.

### Twoja funkcja: **calculate()**

```
C/(++ [long long calculate(int P, int Q, int U, int V);
Pascal | function calculate(P, Q, U, V : LongInt) : Int64;
```
Opis

Twoje rozwiązanie powinno zawierać implementację tej funkcji.

Ta funkcja powinna obliczyć największy wspólny dzielnik wszystkich liczb zawartych w prostokącie, którego skrajne pola położone w przeciwległych rogach to (P, Q) oraz (U,V) .

Jeśli wszystkie liczby w prostokątnym fragmencie są zerami, wynikiem funkcji także powinno być zero.

#### Argumenty

- P: górny wiersz prostokąta ( 0 ≤ P ≤ R 1 ).  $\blacksquare$
- Q: lewa kolumna prostokąta ( 0≤ Q ≤ C -1 ).  $\blacksquare$
- $\overline{U}$ : dolny wiersz prostokąta ( $P \le U \le R 1$ ).  $\blacksquare$
- $\boxed{\mathsf{V}}$ : prawa kolumna prostokąta ( $\sqrt{\mathsf{Q}} \leq \mathsf{V} \leq \mathsf{C} \cdot 1$ ). П
- *Wynik funkcji*: NWD wszystkich liczb znajdujących się w prostokącie lub 0 , jeśli wszystkie te liczby są zerami.

# Przykład

Oto przykładowe argumenty funkcji oraz prawidłowy wynik.

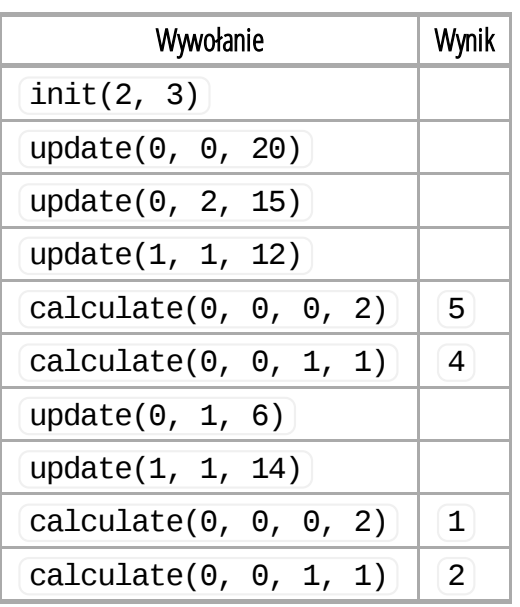

# **Ograniczenia**

- Maksymalny czas działania: podany w sekcji Podzadania
- Limit pamięci: podany w sekcji Podzadania
- $1 \le R, C \le 10^9$  $\blacksquare$
- liczby zapisywane przez Bazzę na planszy należą do przedziału  $[0, 10^{18}]$  .

## Podzadania

Wypełnioną tabelkę znajdziesz w angielskiej wersji językowej zadania.

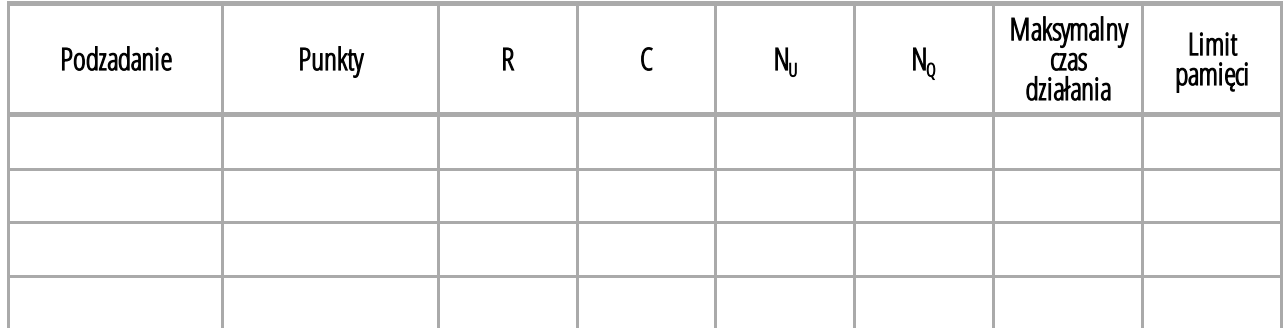

## Uruchamianie lokalne

Przykładowy moduł oceniający na Twoim komputerze wczytuje dane z pliku game.in w następującym formacie:

- $\blacksquare$  wiersz 1: R C N
- kolejne N wierszy: opis zdarzeń w kolejności chronologicznej, po jednym zdarzeniu w wierszu

Wiersz opisujący pojedyncze zdarzenie musi być w następującym formacie:

- dla zdarzenia update(P, Q, K):  $1 P Q K$
- dla zdarzenia calculate(P, Q, U, V):  $2 P Q U V$

Dane z powyższego przykładu powinny być więc podane w następującym formacie:

## Uwagi natury językowej

- $C/\ell$ <sup>++</sup> Użyj dyrektywy #include "game.h".
- Pascal Musisz zdefiniować unit Game. Wszystkie tablice są indeksowane od 0 (a nie od  $(1)$ .

Liczby wpisywane na pola planszy mogą być dosyć duże, więc użytkowników C/C++ uprasza się o używanie typu longlong, a użytkowników Pascala uprasza się o używanie typu Int64.